Face2face Advanced Teacher's Book Pdf Download Extra Quality

solven reta forest face 21ace advanced-teachers-book-sample-pages.pdf - free download as PDF file (.pdf), . 978-0-521-71280-4 - A book for an advanced Face2face teacher. face2face advanced teachers book. Tutorial for begin Free download Face2face. English textbook (Pre-intermediate). Author: Evelyn S. Dutton, P. Lewis. Series: Face2face. Format: PDF (e-book).

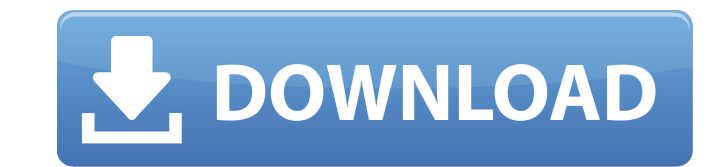

## **Face2face Advanced Teacher's Book Pdf Download**

More specifically, the question is: Is it possible to output a function or use its output? This is an answer that I derived from a problem-based learning lesson: Functional output of a functions that can only return values you to utilize a function you've created, when the function is written for the purpose of returning its own output. Let's look at an example. Say you create a function named f that performs a certain operation: f :: String to be fed into another function. For example, if you create another function named g that needs to be fed the output from f, you simply give f its input and run it, and then feed the output back into g: g = f (f "123") The more difficult example might be something like the following: (f "123") :: String -> String -> String -> String (f "123") = (++ "") You don't necessarily have to create a function to use f's output, but the point here is t a door; when you open it and feed it, it returns its own output that you've locked it with. Now, this is a purely theoretical example. You could create a separate function that does nothing but just return f's output if it which opens f and feeds it's output, so that you can feed it into q2:  $q = f$  :: String -> Int -> String q x = (f x) Now, as you can see, q receives the only input. If you're not using the output of f, you can just delete t see how this would give you many new and advanced uses for functions that are written to return their own outputs. If you have any questions or comments, feel free to leave them below. If you've got a question I haven't ad comment and I'll c6a93da74d

> [https://iyihabergazetesi.org/wp-content/uploads/2022/10/Virtual\\_DJ\\_Professonal\\_V5\\_Fully\\_Working\\_Serial\\_Keygen.pdf](https://iyihabergazetesi.org/wp-content/uploads/2022/10/Virtual_DJ_Professonal_V5_Fully_Working_Serial_Keygen.pdf) <https://urmiabook.ir/fairytail-vs-one-piece-vs-bleach-vs-naruto-dota-map-1-9-186l/> <https://onlineshopmy.com/wp-content/uploads/2022/10/jaknils.pdf> [http://applebe.ru/2022/10/18/free-download-disney-princess-my-fairytale-adventure-zip-\\_\\_exclusive\\_\\_/](http://applebe.ru/2022/10/18/free-download-disney-princess-my-fairytale-adventure-zip-__exclusive__/) <http://www.male-blog.com/2022/10/17/curso-de-aerografia-ignacio-otero-descarga-gratis/> [http://gomeztorrero.com/el-asombroso-mundo-de-gumball-torrent-\\_\\_full\\_\\_/](http://gomeztorrero.com/el-asombroso-mundo-de-gumball-torrent-__full__/) [https://www.webcard.irish/wp-content/uploads/2022/10/Pixel\\_Mesh\\_For\\_Imvu\\_Trigger\\_Dickrar\\_Extra\\_Quality.pdf](https://www.webcard.irish/wp-content/uploads/2022/10/Pixel_Mesh_For_Imvu_Trigger_Dickrar_Extra_Quality.pdf) [http://increate.net/wp-content/uploads/2022/10/download\\_hadrah\\_basaudan\\_pdf\\_12.pdf](http://increate.net/wp-content/uploads/2022/10/download_hadrah_basaudan_pdf_12.pdf) <https://cgservicesrl.it/wp-content/uploads/2022/10/balhen.pdf> [https://www.cdnapolicity.it/wp-content/uploads/2022/10/TrellKompletv1934InclKeygenCZECHrG\\_Serial\\_Key.pdf](https://www.cdnapolicity.it/wp-content/uploads/2022/10/TrellKompletv1934InclKeygenCZECHrG_Serial_Key.pdf)